**Regulamin korzystania z Platformy Wymiany Informacji Techniczno – Handlowych (WITH - Handel)**

**TAURON Sprzedaż sp. z o.o.**

### **WSTĘP**

Niniejszy Regulamin określa zasady korzystania z "Platformy Wymiany Informacji Techniczno – Handlowych WITH – Handel" (Platforma WITH – Handel) na potrzeby uzgadniania warunków Transakcji w ramach Umowy".

Dla potrzeb niniejszego Regulaminu obowiązują definicje zawarte w Umowie, a ponadto poniższe pojęcia oznaczają:

- 1. **Doba "n"**  doba, do której odnosi się umowa zakupu/sprzedaży Energii Elektrycznej, odpowiednio **Doba "n-1"** - doba poprzedzająca Dobę "n", **Doba "n-2"** - doba poprzedzająca Dobę "n-1";
- 2. **Usługodawca**  TAURON Sprzedaż sp. z o.o.;
- 3. **Użytkownik**  podmiot posiadający aktywną (obowiązującą) Umowę z Usługodawcą;
- 4. **Strona** Usługodawca lub Użytkownik;
- 5. **Porozumienie Transakcyjne**  dokument określający warunki Transakcji, którego podpisanie przez Strony skutkuje zawarciem Transakcji;
- 6. **Umowa**  zawarta przez Strony ramowa umowa sprzedaży energii elektrycznej, która przewiduje udzielenie Użytkownikowi dostępu do Platformy WITH-Handel;
- 7. **Transakcja**  umowa sprzedaży energii elektrycznej zawarta przez Strony w ramach i na podstawie Umowy,
- 8. **WWZT** Wstępne Warunki Zawarcia Transakcji;
- 9. **Konto Użytkownika** część Platformy WITH-Handel, która dzięki indywidualnemu hasłu i loginowi dostępna jest Użytkownikowi, z wyłączeniem innych Użytkowników;
- 10. **Platforma WITH – Handel –** system informatyczny pn. *"Platforma Wymiany Informacji Techniczno – Handlowych WITH – Handel"* służący do komunikacji w procesie uzgadniania WWZT;
- 11. **Regulamin**  niniejszy Regulamin korzystania z Platformy Wymiany Informacji Techniczno – Handlowych (WITH - Handel).

### **§ 1 Postanowienia ogólne**

- 1. Niniejszy Regulamin określa zasady korzystania z Platformy WITH-Handel, w tym:
	- 1) rodzaj i zakres usług świadczonych drogą elektroniczną za pośrednictwem Platformy WITH-Handel,
	- 2) wymagania techniczne niezbędne do współpracy z Platformą WITH-Handel,
	- 3) zasady definiowania i ustalania WWZT w celu zawarcia Transakcji,
	- 4) tryb postępowania reklamacyjnego.
	- 2.Usługodawca udostępnia Regulamin Platformy WITH Handel w postaci elektronicznej na serwerze https://biznes.tauron.pl/energia-elektryczna/tauron-with
- 3. Wymagania techniczne niezbędne do współpracy z Platformą WITH-Handel, określa Załącznik nr 2 do Regulaminu, stanowiący jego integralna część.

### **§ 2 Warunki korzystania z Platformy WITH – Handel**

- 1. Korzystać z Platformy WITH-Handel mogą Użytkownicy, którzy zawarli z Usługodawcą Umowę. Warunkiem korzystania z Platformy WITH – Handel jest obowiązywanie Umowy.
- 2. Usługodawca nie pobiera od Użytkowników opłat za korzystanie z Platformy WITH-Handel, o ile Umowa nie stanowi inaczej.
- 3. Platforma WITH-Handel jest przeznaczona wyłącznie dla podmiotów profesjonalnych i nie jest udostępniana osobom fizycznym nie prowadzącym działalności gospodarczej.
- 4. Po zawarciu Umowy, Usługodawca zakłada Użytkownikowi Konto Użytkownika oraz przekazuje osobom wskazanym w Umowie login i hasło pozwalające na dostęp do Konta Użytkownika.
- 5. Użytkownik zobowiązany jest przy pierwszym logowaniu do Konta Użytkownika, dokonać zmiany hasła i jest odpowiedzialny za zachowanie go w tajemnicy.
- 6. Usługodawca może udostępnić w ramach Konta Użytkownika dodatkowe loginy, pozwalające na dostęp do Konta Użytkownika.
- 7. Przekazanie przez Użytkownika hasła do Konta Użytkownika jest równoznaczne z udzieleniem pełnomocnictwa do podejmowania w imieniu Użytkownika wszelkich czynności faktycznych i prawnych w ramach Platformy WITH-Handel ze skutkiem wobec Usługodawcy.
- 8. Użytkownik ponosi pełną odpowiedzialność za wszelkie skutki uzyskania dostępu do Konta Użytkownika, w tym przez osoby nieuprawnione, posługujące się hasłem do Konta Użytkownika.
- 9. W przypadku utraty hasła lub posługiwania się nim przez osobę nieuprawnioną, Użytkownik zobowiązany jest niezwłocznie powiadomić o tym Usługodawcę. Czynności zrealizowane przez taką osobę do czasu powiadomienia Usługodawcy są ważne i prawnie skuteczne.

### **§ 3 Zasady ustalania WWZT w celu zawierania Transakcji**

- 1. Platforma WITH Handel umożliwia Stronom definiowanie, wystawianie i uzgadnianie WWZT celem zawarcia Transakcii.
- 2. Uzgodnienie WWZT dla Transakcji na Dobę "n" możliwe jest w każdym dniu do godziny 16:00 Doby "n-1".
- 3. Podawana w WWZT cena energii elektrycznej może być określona kwotowo lub za pomocą zdefiniowanych formuł cenowych. Opis dostępnych formuł cenowych zawarty jest w "Specyfikacji formuł cenowych", stanowiącej Załącznik nr 1 do Regulaminu. Formuły cenowe definiowane są przez Usługodawcę.
- 4. Formuły cenowe przygotowane są w oparciu o publikowane ceny oraz dostępne indeksy cenowe na rynku energii elektrycznej. Wyznaczenie ceny wynikającej z formuły cenowej następuje w momencie opublikowania odpowiednich cen i/lub indeksów cenowych na rynku energii elektrycznej.
- 5. Wszystkie podawane w WWZT ceny są cenami netto (bez podatku VAT oraz innych podatków i obciążeń wymaganych zgodnie z obowiązującym prawem).
- 6. Ceny określane w Porozumieniu Transakcyjnym ulegają powiększeniu o stosowne koszty związane z dostawą do Użytkownika ze względu na jego status, takie jak koszt podatku akcyzowego lub koszty praw majątkowych, zgodnie z zasadami określonymi w Umowie.
- 7. Najmniejszą ilością energii elektrycznej, która może być przedmiotem Transakcji jest 1 kWh.
- 8. WWZT może przyjmować następujące stany:
	- 1) wystawione lub zatwierdzone przez Użytkownika;
	- 2) wystawione lub zatwierdzone przez Usługodawcę;
	- 3) zatwierdzone przez obie Strony.
- 9. Zatwierdzenie WWZT przez obie Strony jest równoznaczne z ustaleniem WWZT, tj. wstępnych warunków zawarcia Transakcji.
- 10. Ustalenie WWZT nie jest równoznaczne z zawarciem Transakcji, a jedynie stanowi podstawę do zawarcia Transakcji.
- 11. Zawarcie Transakcji i związanie jej warunkami Usługodawcy i Użytkownika następuje z chwilą podpisania przez Strony Porozumienia Transakcyjnego.

### **§ 4 Postępowanie reklamacyjne**

- 1. Reklamacje związane z korzystaniem Platformy WITH-Handel należy przesyłać Usługodawcy za pomocą poczty elektronicznej na adres: tpe.hol@tauron.pl
- 2. Reklamacja powinna zawierać dane identyfikacyjne Użytkownika oraz dokładny opis zdarzenia będącego powodem reklamacji.
- 3. W sytuacji, gdy przesłana zgodnie z ust. 1 reklamacja wymaga uzupełnienia, Usługodawca zwraca się, do Użytkownika składającego reklamację o jej uzupełnienie.
- 4. Usługodawca rozpatruje reklamacje niezwłocznie, nie później niż w przeciągu 10 dni roboczych od dnia jej otrzymania, lub nie później niż w przeciągu 10 dni od momentu otrzymania uzupełnienia zgodnie z ust. 3.
- 5. Usługodawca informuje Użytkownika o sposobie rozpatrzenia reklamacji, za pomocą poczty elektronicznej.
- 6. Prawo dochodzenia w postępowaniu sądowym roszczeń wynikających z Umowy przysługuje Użytkownikowi po wyczerpaniu drogi postępowania reklamacyjnego.

### **§ 5**

### **Sposób korzystania z Platformy WITH-Handel Wstrzymanie świadczenia usług za pośrednictwem Platformy WITH-Handel**

- 1. Użytkownik jest w szczególności zobowiązany do:
	- 1) korzystania z Platformy WITH-Handel w sposób bezpieczny, zgodny z jej przeznaczeniem oraz nie zakłócający jej funkcjonowania,
	- 2) nie umieszczania na Platformie WITH-Handel treści o charakterze bezprawnym,
	- 3) właściwego zabezpieczenia loginów i haseł umożliwiających dostęp do Platformy WITH-Handel,
	- 4) korzystania z informacji handlowych dostępnych na Platformie WITH-Handel jedynie na własny użytek,
- 5) niezwłocznego informowania Usługodawcy o każdym przypadku nieprawidłowego działania Platformy WITH-Handel,
- 2. Użytkownik ponosi wyłączną odpowiedzialność za czynności dokonane w związku z korzystaniem przez niego z Platformy WITH-Handel.
- 3. Usługodawca nie ponosi odpowiedzialności za treści umieszczane przez Użytkownika na Platformie WITH-Handel ani nie jest zobowiązany do ich sprawdzania.
- 4. Usługodawca wstrzymuje Użytkownikowi dostęp do Platformy WITH-Handel w razie rozwiązania Umowy.
- 5. Usługodawca może wstrzymać Użytkownikowi możliwość składania WWZT, w następujących przypadkach:
	- 1) naruszenia przez Użytkownika któregokolwiek z obowiązków określonych w ust. 1;
	- 2) w okresie wypowiedzenia Umowy;
	- 3) innych przypadkach wskazanych w Umowie.
- 6. Usługodawca przywraca Użytkownikowi dostęp do Platformy WITH-Handel po usunięciu naruszeń przez Użytkownika.

### **§ 6 Odpowiedzialność Stron**

- 1. Usługodawca nie ponosi odpowiedzialności za skutki wynikłe z awarii lub obniżenia sprawności łączy internetowych i innych niedogodności technicznych niezależnych od Usługodawcy, mających wpływ na realizację obrotu energią elektryczną z wykorzystaniem Platformy WITH – Handel.
- 2. Odpowiedzialność Stron z tytułu funkcjonowania Platformy WITH Handel ograniczona jest do szkód rzeczywistych, co nie ogranicza odpowiedzialności Stron z tytułu zawartych Transakcii.
- 3. W przypadku naruszenia przez Użytkownika obowiązków wynikających z niniejszego Regulaminu, Usługodawca ponosić może odpowiedzialność publicznoprawną, w związku z czym Użytkownik zobowiązany jest zwolnić Usługodawcę z takiej odpowiedzialności jak również zobowiązany jest zrekompensować Usługodawcy wszelkie koszty poniesione koszty poniesione z tego tytułu.

### **§ 7 Zmiany Regulaminu**

- 1. Usługodawca zastrzega sobie prawo do jednostronnej zmiany postanowień Regulaminu, w szczególności ze względu na konieczność dostosowania jego treści do sytuacji na rynku energii elektrycznej w Polsce.
- 2. Zmiany, o których mowa w ust. 1 nie powodują konieczności zmiany Umowy. Informacje o każdej wprowadzonej zmianie Regulaminu będą udostępniane Użytkownikom za pośrednictwem Platformy WITH – Handel.
- 3. Zmiany postanowień Regulaminu następują poprzez publikację jednolitego tekstu Regulaminu na Platformie WITH-Handel pod adresem, wskazanym w § 1 ust. 2. Zmiany Regulaminu wchodzą w życie po upływie 14 dni od daty umieszczenia nowej treści Regulaminu na Platformie WITH-Handel, chyba że Usługodawca wskaże w informacji o zmianie Regulaminu termin późniejszy.
- 4. Zmiana Regulaminu wiąże Użytkownika, chyba że wypowie Umowę w części dotyczącej korzystania z Platformy WITH-Handel w terminie 7 dni od daty opublikowania informacji o zmianie w sposób określony w ust. 3.
- 5. Jeżeli Umowa nie stanowi inaczej, wypowiedzenie Umowy przez Użytkownika w związku ze zmianą Regulaminu, następuje wyłącznie w zakresie praw i obowiązków związanych z korzystaniem z Platformy WITH-Handel. W takim przypadku Usługodawca wstrzymuje Użytkownikowi dostęp do Platformy WITH-Handel, co nie wpływa na prawa i obowiązki Użytkownika wynikające z Umowy, w szczególności obowiązek realizacji przez Strony zawartych Transakcji.
- 6. Prawo do wypowiedzenia Umowy nie przysługuje w przypadku, gdy zmiana Regulaminu nie powoduje zmian praw i obowiązków Użytkownika, bez dokonania przez Użytkownika dodatkowych czynności na Platformie WITH-Handel, w szczególności w przypadku zmiany Załącznika nr 1 poprzez dodanie nowych formuł cenowych lub zmiany Załącznika nr 2 poprzez udostępnienie dodatkowych możliwości technicznych dla korzystania z Platformy WITH-Handel.

### **§ 8 Ochrona danych osobowych**

- 1. W związku z udostepnieniem Użytkownikowi Platformy WITH-Handel, Usługodawca przetwarzać będzie jako administrator:
	- 1) dane osobowe osób zatrudnianych przez Użytkownika bądź podwykonawcę Użytkownika lub współpracujących z Użytkownikiem bądź podwykonawcą Użytkownika na innej podstawie (obejmujące w szczególności imię, nazwisko, adres e-mail, numer telefonu, miejsce zatrudnienia / firmę prowadzonej działalności, stanowisko), które zostaną udostępnione Usługodawcy przez ww. podmioty, a także
	- 2) dane osobowe osób którym Użytkownik przekazał dane pozwalające na dostęp do Konta Użytkownika.
- 2. Istotne informacje o zasadach przetwarzania przez Usługodawcę danych osobowych, o których mowa w ust. 1 powyżej, oraz o prawach osób których te dane dotyczą dostępne są na stronie internetowej Usługodawcy pod adresem: [https://www.tauron.pl/rodo/](https://www.tauron.pl/rodo)klauzula-pracownicy-kontrahentow-ts. Użytkownik zobowiązany jest poinformować te osoby o miejscu udostępnienia informacji, o których mowa w zdaniu poprzednim bądź zapewnić przekazanie takiej informacji przez podwykonawcę Użytkownika.
- 3. Użytkownik zobowiązany jest przekazywać Usługodawcy oraz umieszczać na Platformie WITH-Handel wyłącznie dane osobowe, dla których posiada podstawę prawną do przetwarzania, w tym do udostępnienia danych, w zakresie w jakim udostępnia te dane Usługodawcy.

### **§ 9 Postanowienia końcowe**

- 1. Niniejszy Regulamin wchodzi w życie z dniem …….
- 2. Regulamin udostępniony jest pod adresem, o którym mowa w § 1 ust. 2, do którego Użytkownik może mieć dostęp w każdym czasie. Regulamin może zostać pobrany

w wersji elektronicznej i wydrukowany lub zapisany w formie elektronicznej przez Użytkownika.

- 3. Warunkiem dopuszczenia do korzystania z Platformy WITH-Handel jest złożenie przez Użytkownika oświadczenia o zapoznaniu się przez jego pracowników z szczegółowymi zasadami funkcjonowania Platformy WITH-Handel.
- 4. Definiowanie, wystawianie i uzgadnianie WWZT za pośrednictwem Platformy WITH Handel następuje w języku polskim.
- 5. W razie wystąpienia sprzeczności pomiędzy dokumentami regulującymi stosunki prawne pomiędzy Usługodawcą i Użytkownikiem pierwszeństwo stosowania mają, kolejno: postanowienia Porozumienia Transakcyjnego, następnie Umowy, a w dalszej kolejności Regulaminu.
- 6. Jeżeli jakakolwiek część Regulaminu okaże się nieważna lub nieskuteczna w świetle przepisów obowiązującego prawa należy tę część interpretować w taki sposób, by była ona zgodna z prawem właściwym i odzwierciedlała, w najbardziej zbliżonym jak to możliwe zakresie, intencje danego zapisu. Pozostałe części Regulaminu pozostają w pełnej mocy i są w pełni skuteczne.
- 7. Regulamin został sporządzony w języku polskim. W przypadku udostępnienia przez Usługodawcę innych wersji językowych Regulaminu, w razie rozbieżności, decyduje wersja Regulaminu sporządzona w języku polskim.
- 8. Prawem właściwym do rozpatrywania ewentualnych sporów powstałych na tle zastosowania niniejszego Regulaminu jest prawo polskie.
- 9. W zakresie nieuregulowanym w niniejszym Regulaminie stosuje się właściwe postanowienia kodeksu cywilnego, ustawy o świadczeniu usług drogą elektroniczną i inne obowiązujące przepisy prawa.
- 10. Spory powstałe na tle zastosowania niniejszego Regulaminu rozpatrywane będą przez sąd powszechny właściwy dla siedziby Usługodawcy.

### *Załącznik nr 1 do Regulaminu Platformy WITH – Handel*

# **Specyfikacja formuł cenowych:**

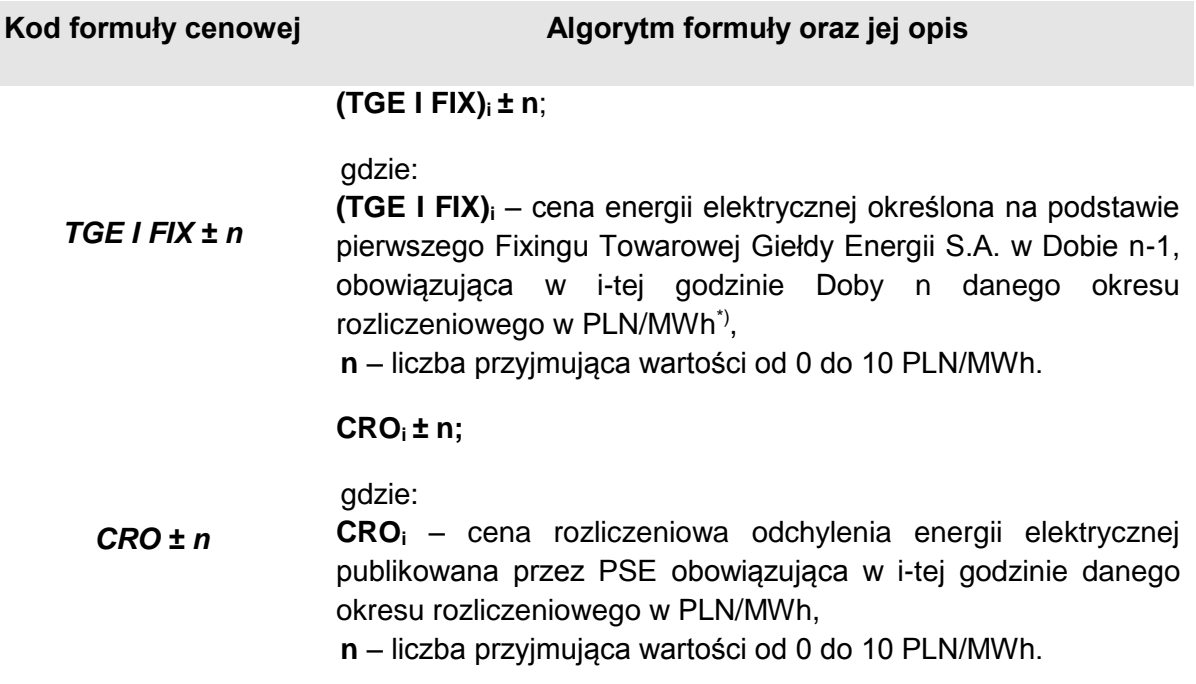

\*) Uwaga: W przypadku nieustalenia cen i/lub indeksów cenowych na rynku energii elektrycznej dla i-tej godziny okresu rozliczeniowego, z przyczyn niezależnych od Usługodawcy, do rozliczeń dla tych godzin zostanie przyjęta odpowiednio cena CRO<sub>i</sub> obowiązująca w i-tej godzinie danego okresu rozliczeniowego.

*Załącznik nr 2 do Regulaminu Platformy WITH – Handel*

## **Wymagania techniczne niezbędne do współpracy z Platformą WITH-Handel**

## **O dokumencie:**

Dokument opisuje konfiguracje systemu operacyjnego, przeglądarki internetowej oraz wszystkich niezbędnych parametrów, jakie należy ustawić na stacjach roboczych, na których uruchamiana będzie Platforma WITH-Handel.

## **Stacja robocza:**

Platforma WITH-Handel działa poprawnie na stacjach roboczych z systemem operacyjnym MS Widows XP / Vista / 7

## **Przeglądarka Internetowa:**

Platforma WITH-Handel działa poprawnie na przeglądarce internetowej Internet Explorer w wersji 9.0; 10.0; 11.0

### **Java Runtime Environment:**

Wymagana wersja 1.6.0. 35 i wyższe.

Wymagane jest aby wersje IE oraz Java były tej samej wersji (ilość bitów).

Oprogramowanie można pobrać ze strony:

<http://www.java.com/pl/download/index.jsp>

Aby sprawdzić poprawność działania JAVA na stacji roboczej, należy za pomocą przeglądarki MS Internet Explorer wejść na stronę:

<https://www.java.com/en/download/testjava.jsp>

Poprawność działania potwierdzona jest komunikatem "Your JAVA is working"

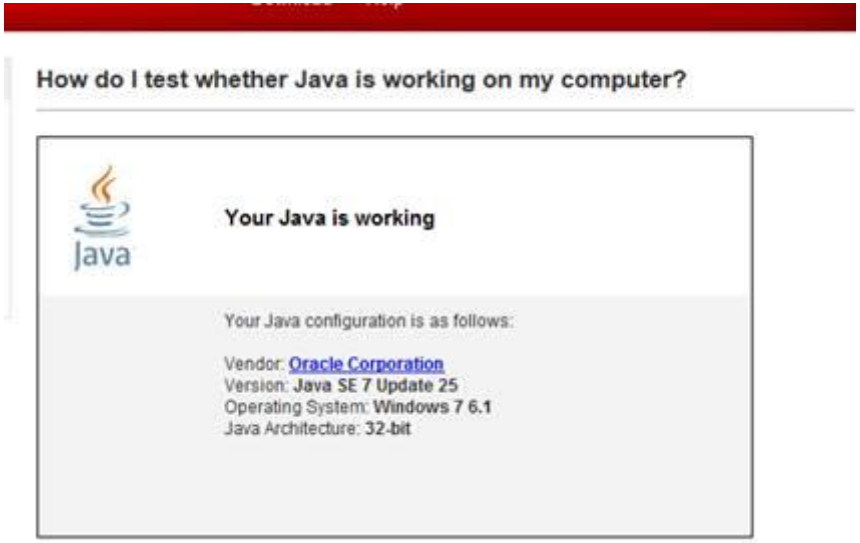

# **Należy wyłączyć cache'owanie stron przez przeglądarkę internetową**

W **opcjach internetowych** na zakładce *Ogólne* po przyciśnięciu przycisku *Ustawienia* przy *Historii przeglądania* należy ustawić sprawdzanie czy są nowsze wersje strony przy każdej wizycie na stronie, tak jak ma to miejsce na rysunku poniżej.

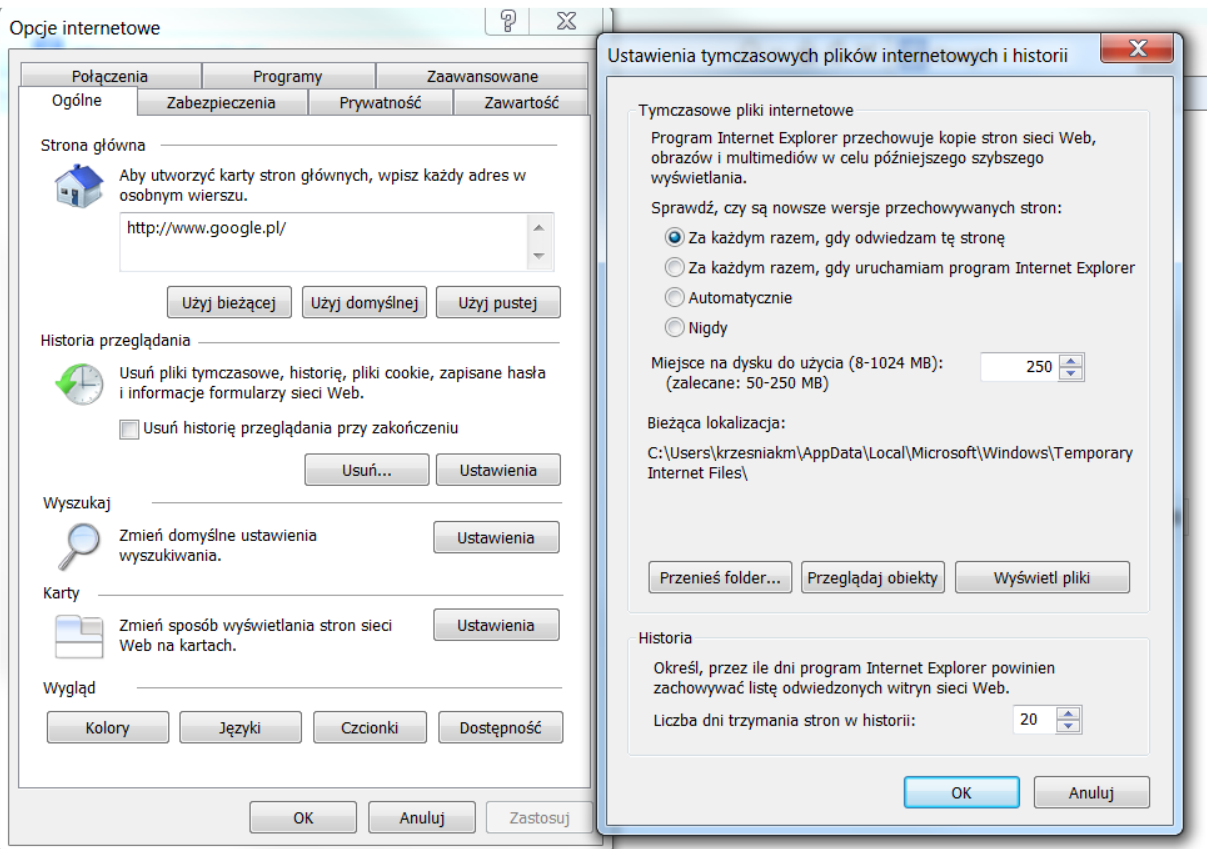

## **Opcje MS EXCEL**

Platforma WITH działa we współpracy z MS Excel w wersjach:

- Excel 97-2003
- Excel 2007
- **•** Excel 2010
- Excel 2013

Dla poprawnego otwierania plików XLS wyłączyć opcje 'Ignoruj inne aplikacje używające dynamicznej wymiany danych (DDE)' w ustawieniach (Plik > Opcje > Zaawansowane).

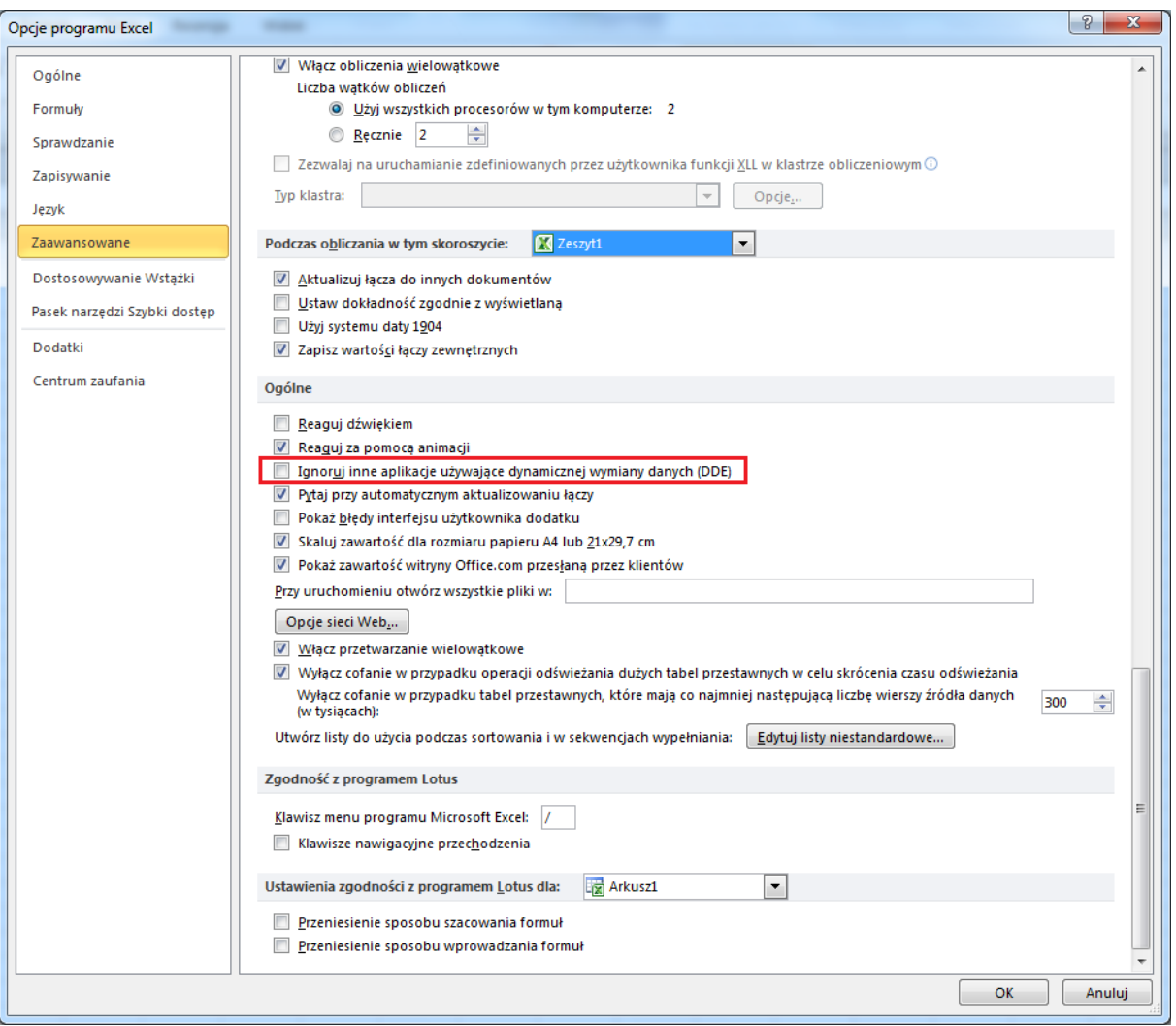

# **Należy wyłączyć cache'owanie stron przez przeglądarkę internetową**

W **opcjach internetowych** na zakładce *Ogólne* po przyciśnięciu przycisku *Ustawienia* przy *Historii przeglądania* należy ustawić sprawdzanie czy są nowsze wersje strony przy każdej wizycie na stronie, tak jak ma to miejsce na rysunku poniżej.

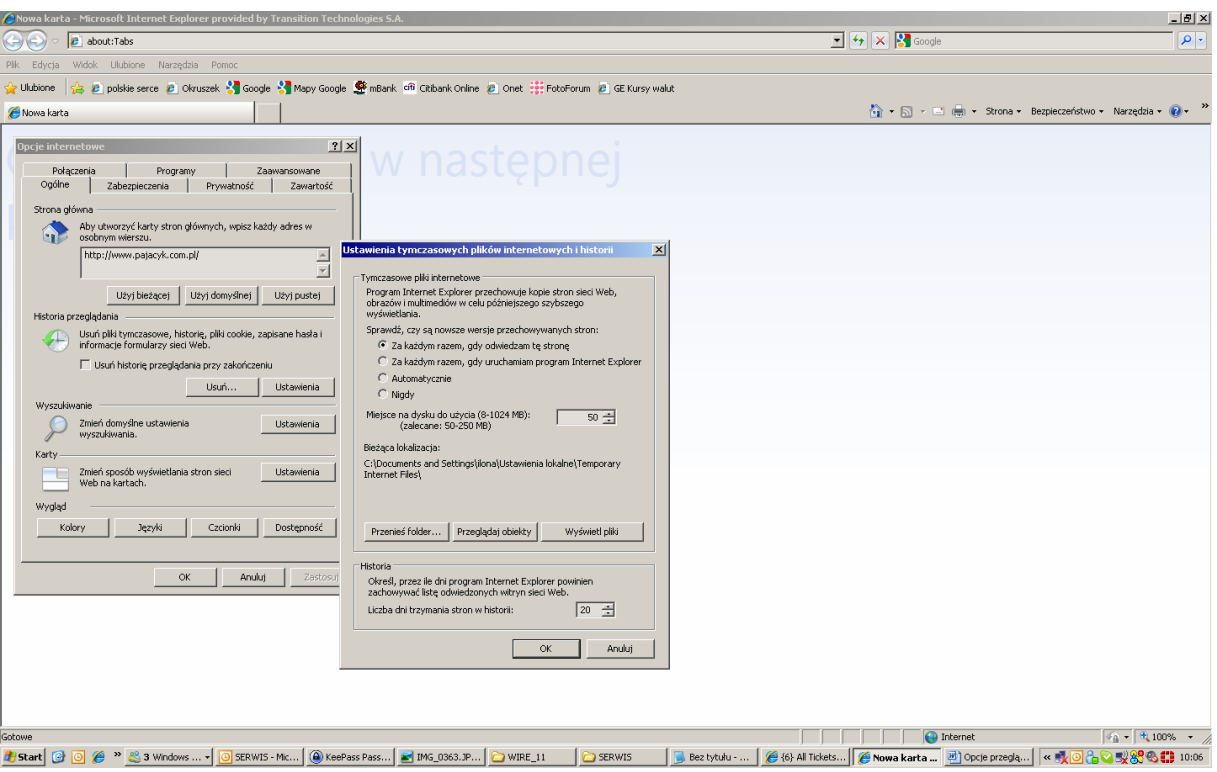

# **Opcje MS EXCEL**

Platforma WITH działa we współpracy z MS Excel w wersjach:

- Excel 97-2003
- Excel 2007
- Excel 2010

Dla poprawnego otwierania plików XLS wyłączyć opcje 'Ignoruj inne aplikacje używające dynamicznej wymiany danych (DDE)' w ustawieniach (Plik > Opcje > Zaawansowane).

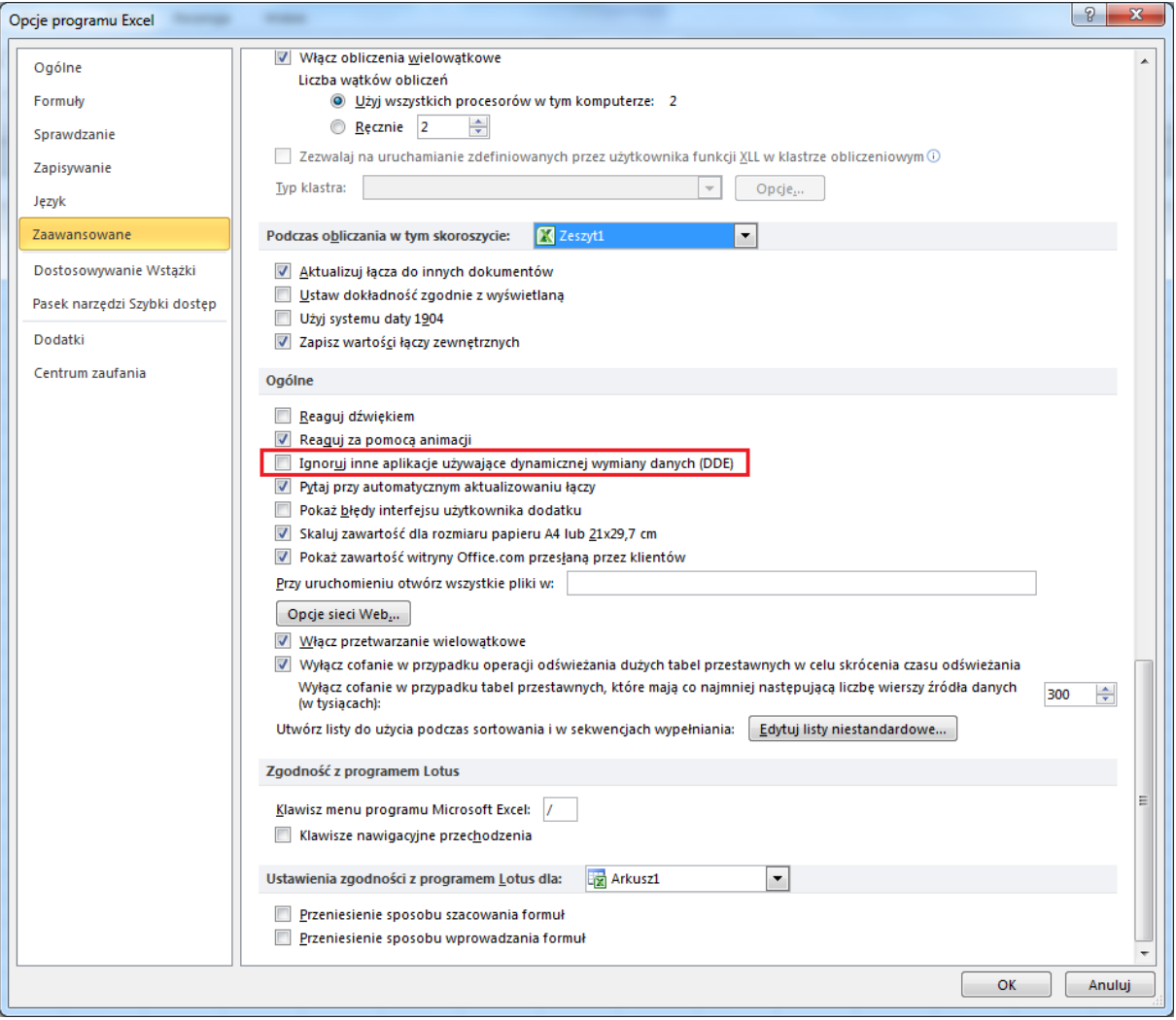